## **VERTIEFUNG ALGORITHMEN**

## **Froschhüpfen – Teil I**

## *Programmiere in Scratch:*

- *1. Ein Frosch, der ganz links auf der Bühne sitzt, "springt" beim Anklicken mit der Maus eine zufällige Weite nach rechts.*
- *2. Das erste Ergebnis wird einer Variable "Sprungweite" übergeben. (Hilfekarten 1 – 11)*
- *3. Ab dem zweiten Sprung wird überprüft, ob die neue Weite größer ist. Falls ja, wird der Wert der Variable ersetzt, sonst bleibt er gleich. (Hilfekarten 12 – 18)*
- *4. Zur Übung kann eine weitere Variable als Zähler genutzt werden, um die Sprünge des Frosches mitzuzählen.*

## **VERTIEFUNG ALGORITHMEN**

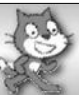

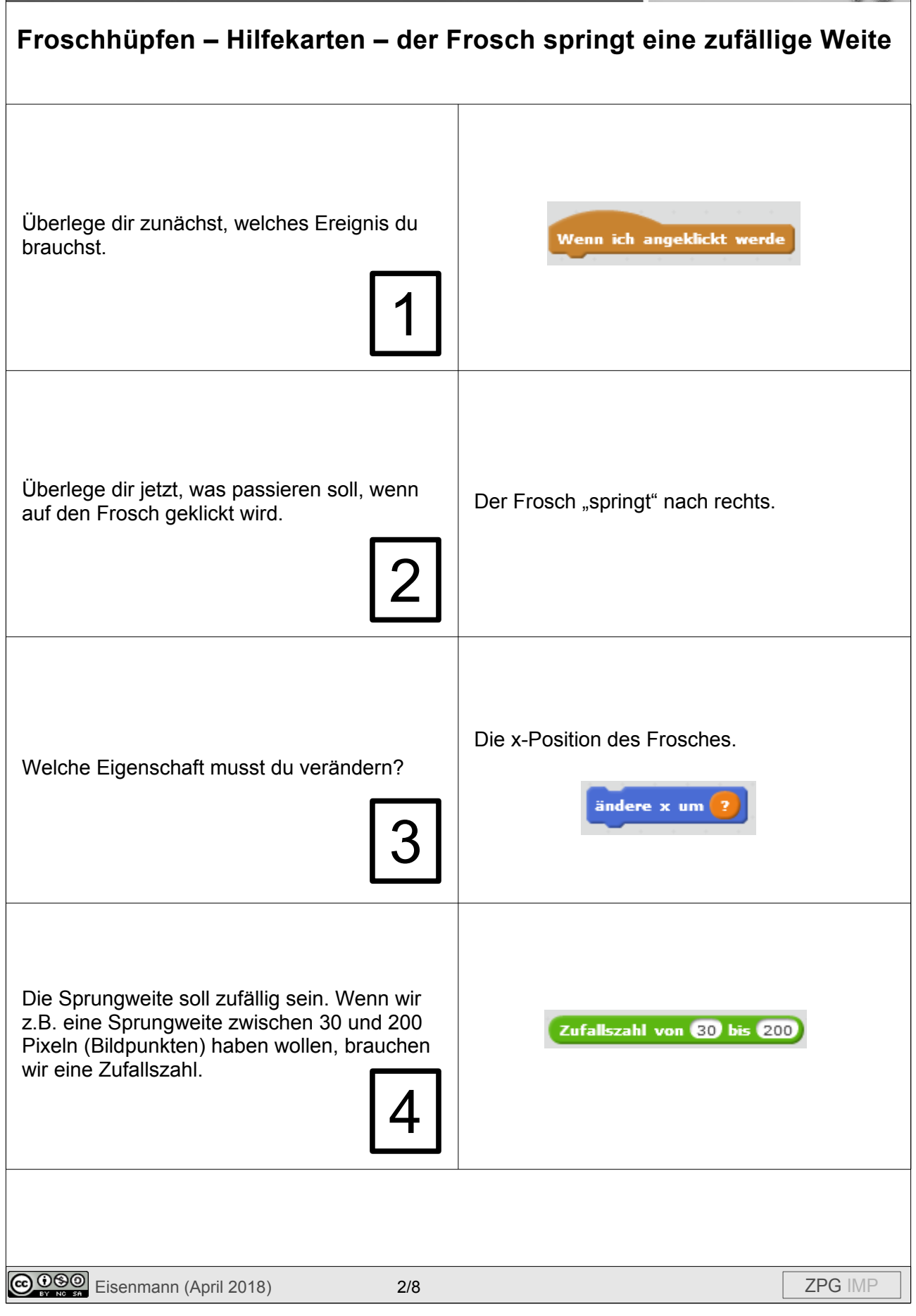

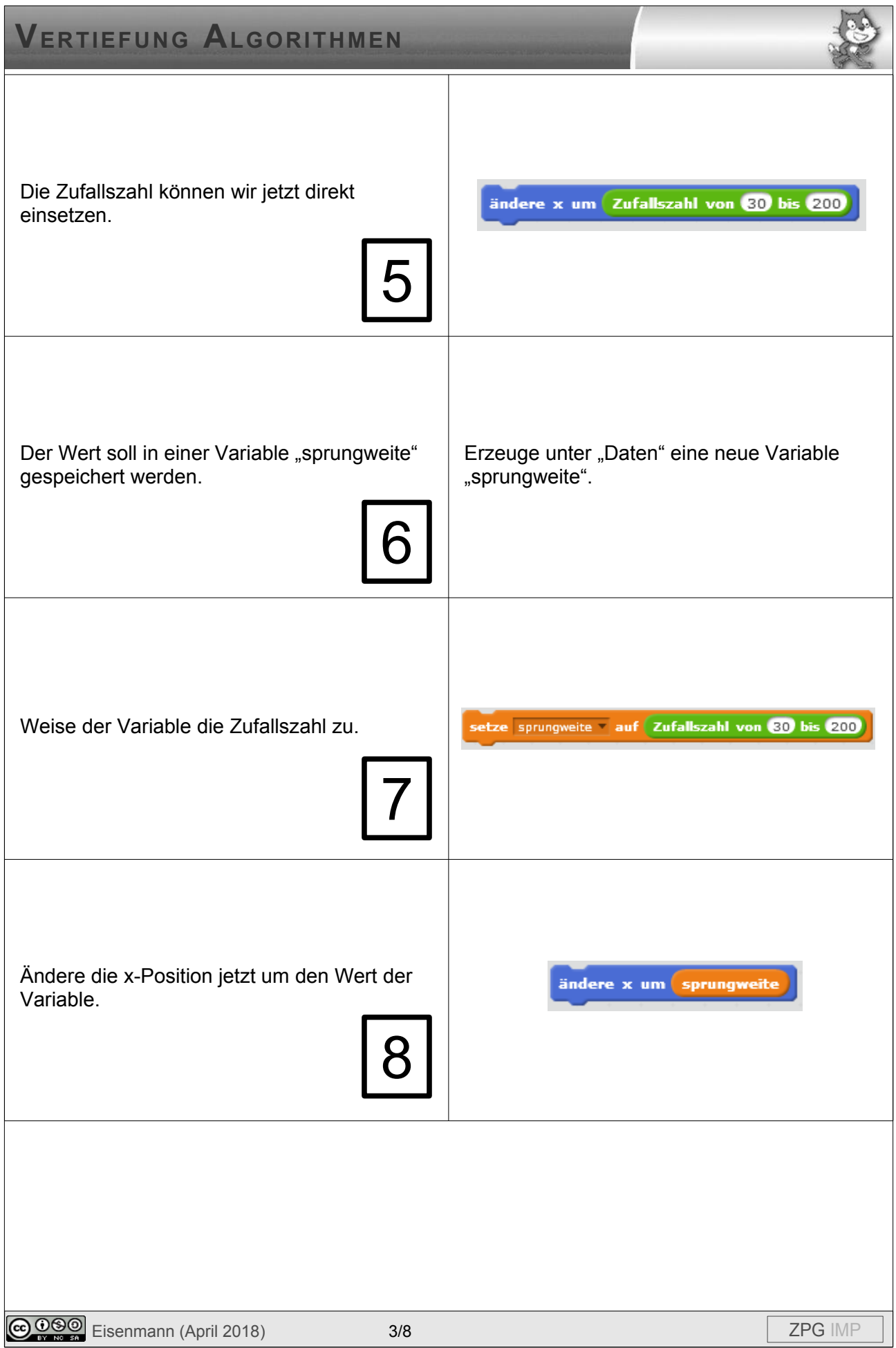

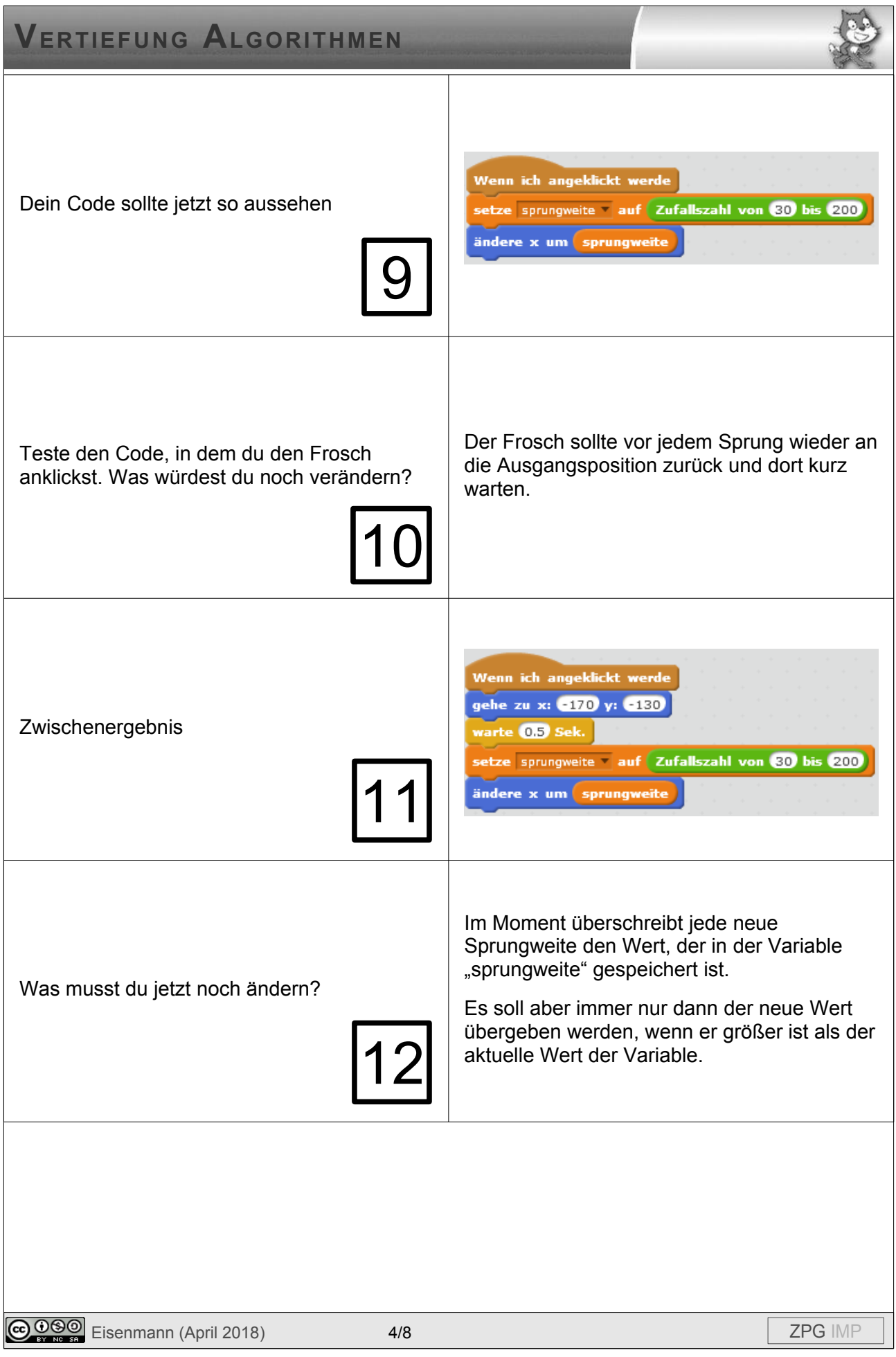

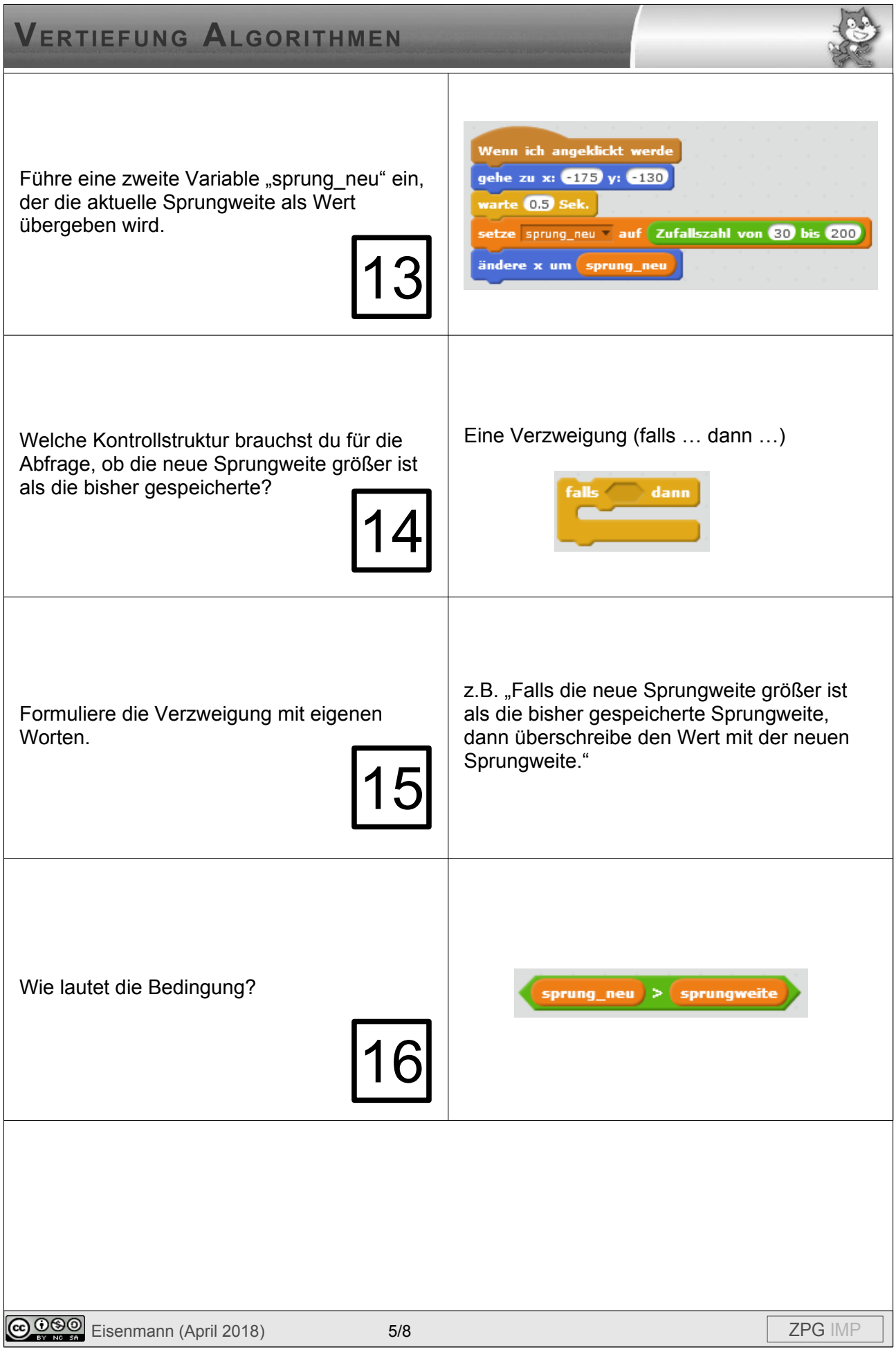

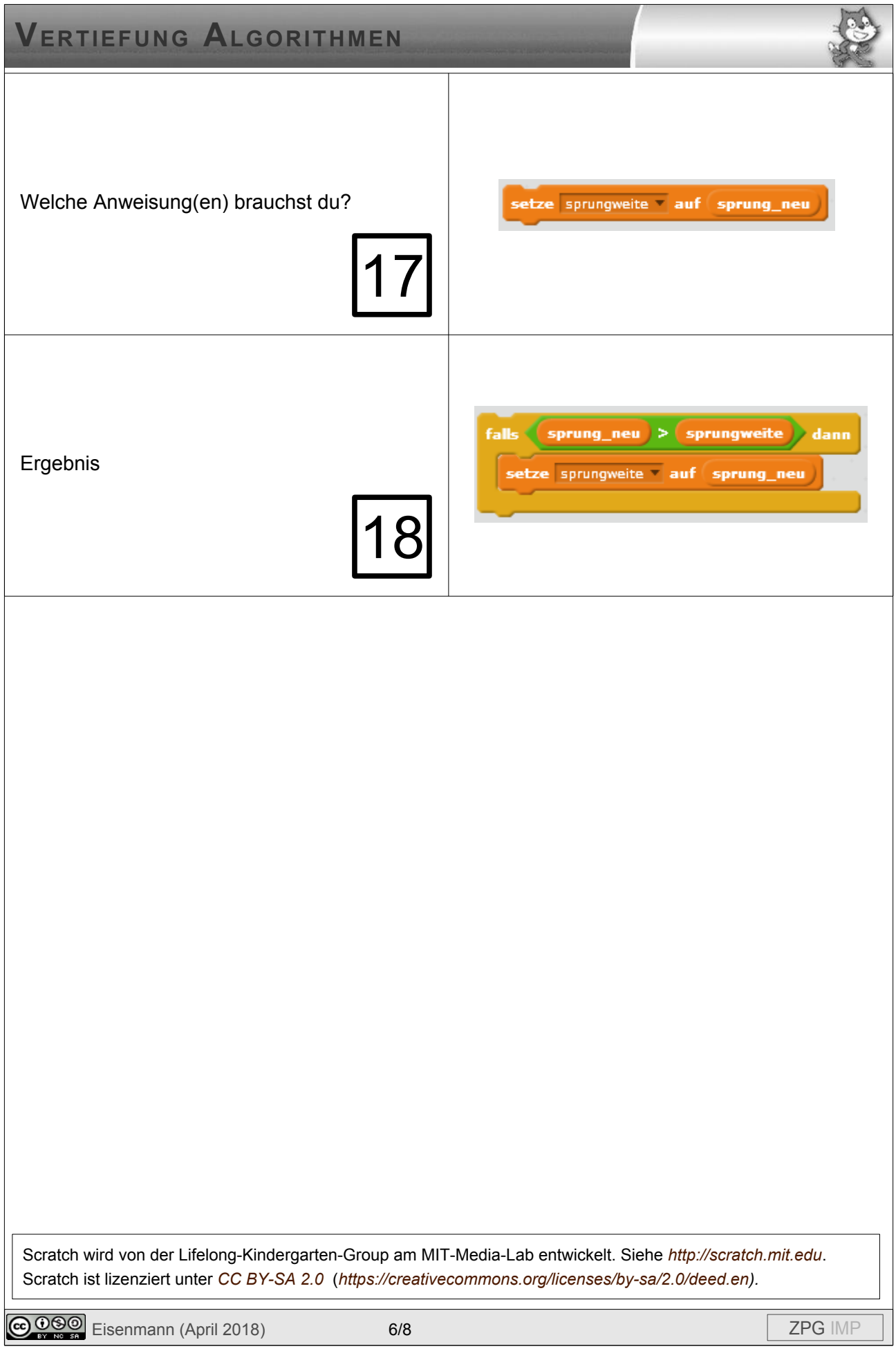

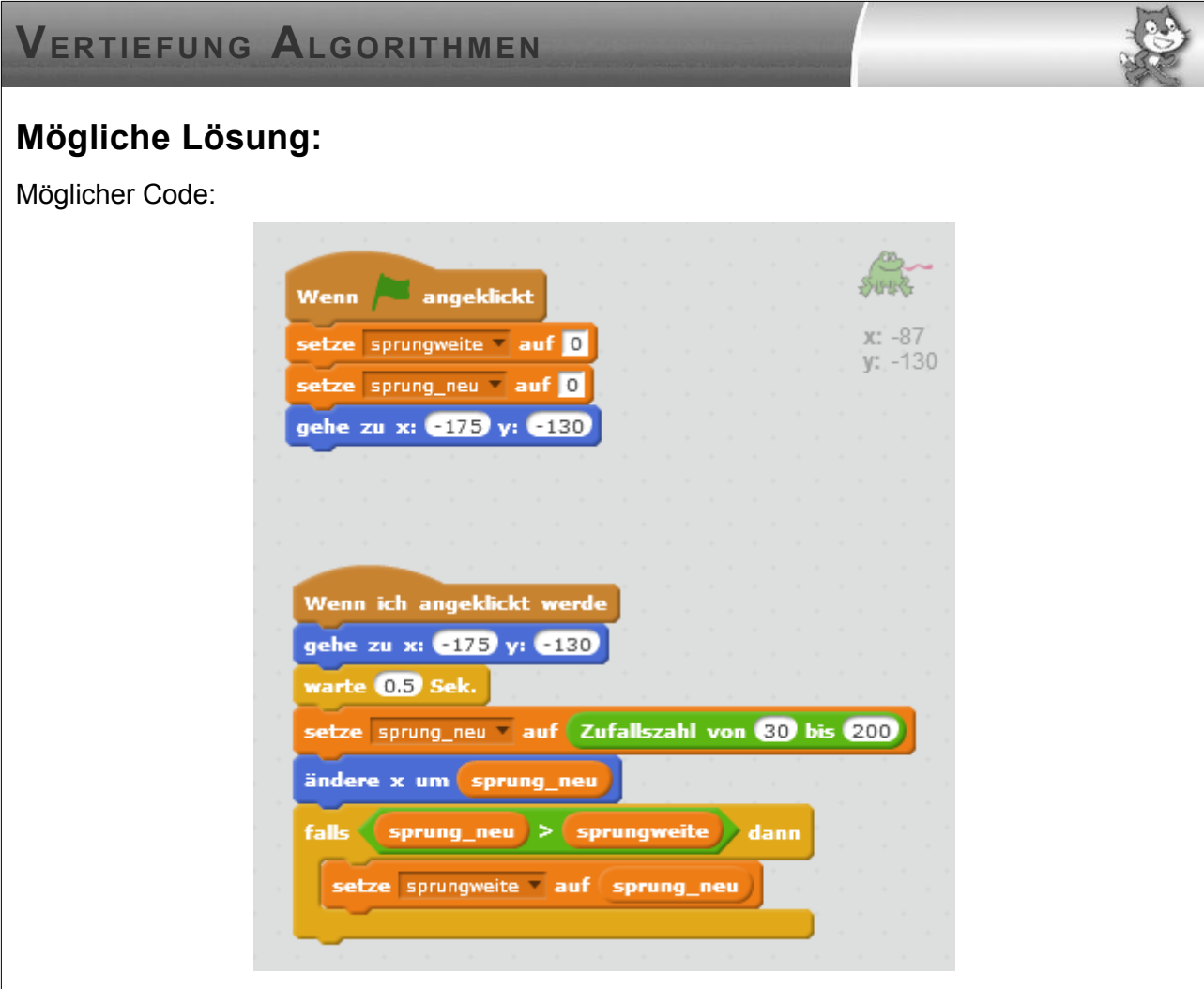

Beim Programmstart werden die beiden Variablen initialisiert und der Frosch auf seine Ausgangsposition gesetzt.

Beim Klick auf den Frosch, springt er auf die Ausgangsposition, wartet eine halbe Sekunde und springt dann eine zufällige Weite nach vorne. Dieser zufällige Wert wird der Variable "sprung neu" übergeben. Ist dieser Wert größer als der Wert der Variable "sprungweite", so wird dieser verändert, sonst nicht.

Man erhält so den maximalen Wert der bisherigen Sprungweiten des Frosches.

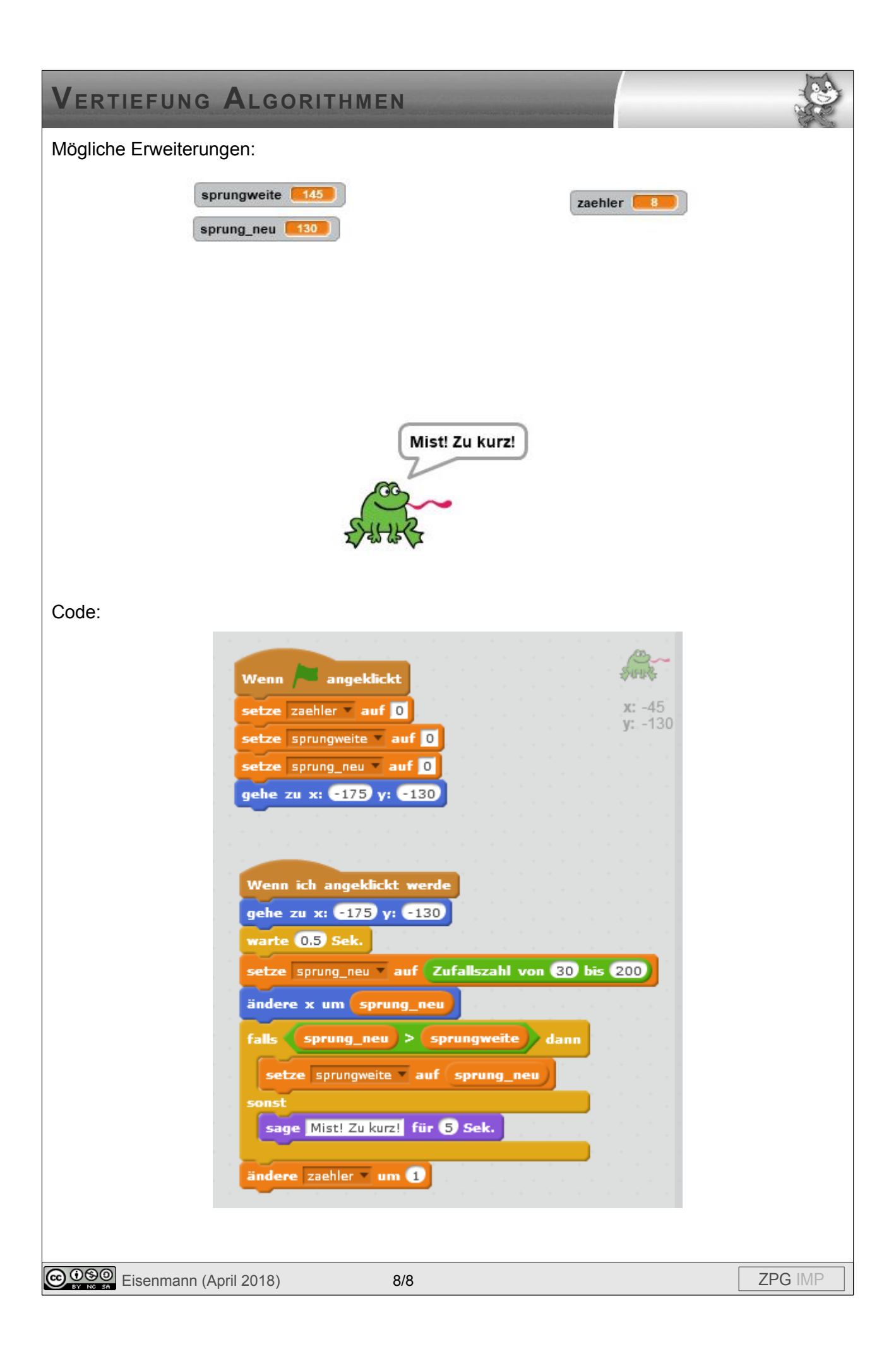